Fakat -as olmak ve -yā gitmek fiillerinin sadece parasmaipadam çekimleri vardır. Örnek çekimler:

-yā = gitmek

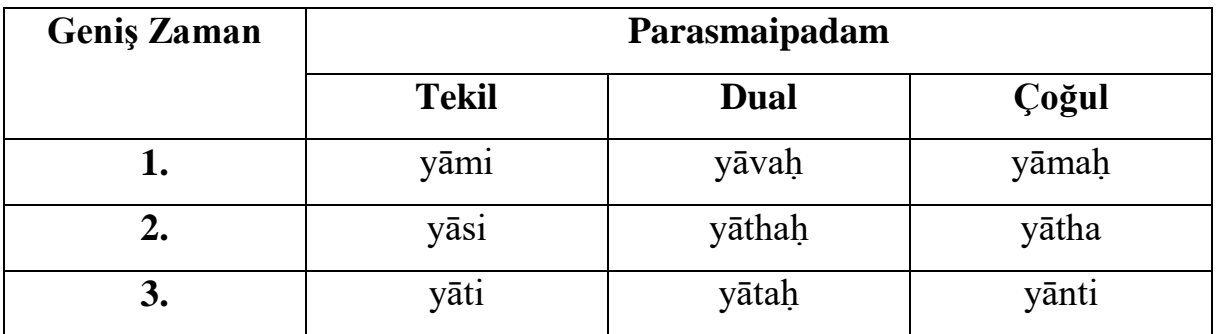

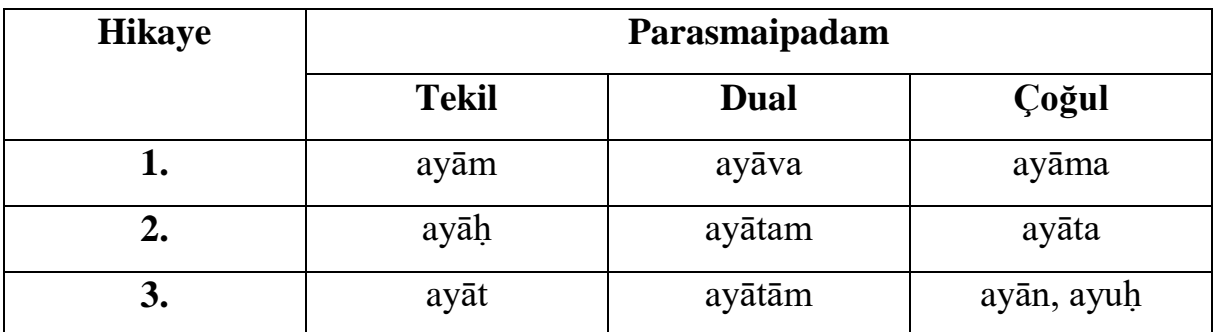

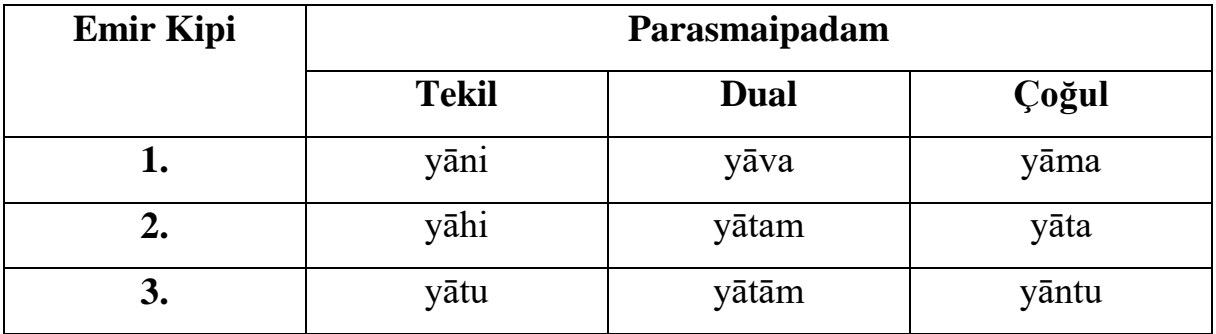

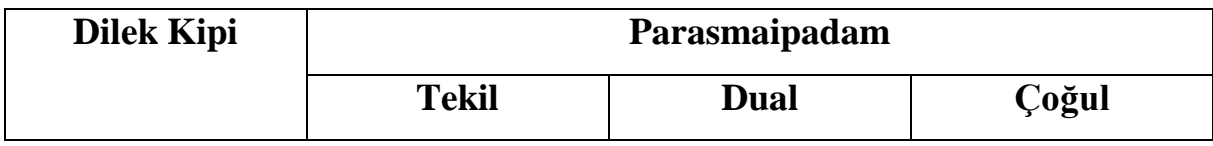

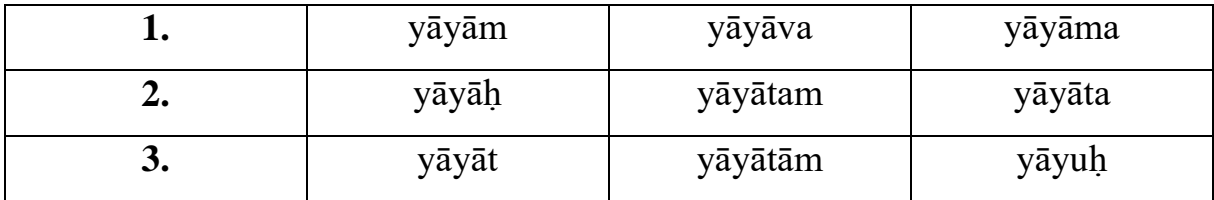

 $-as = olmak$ 

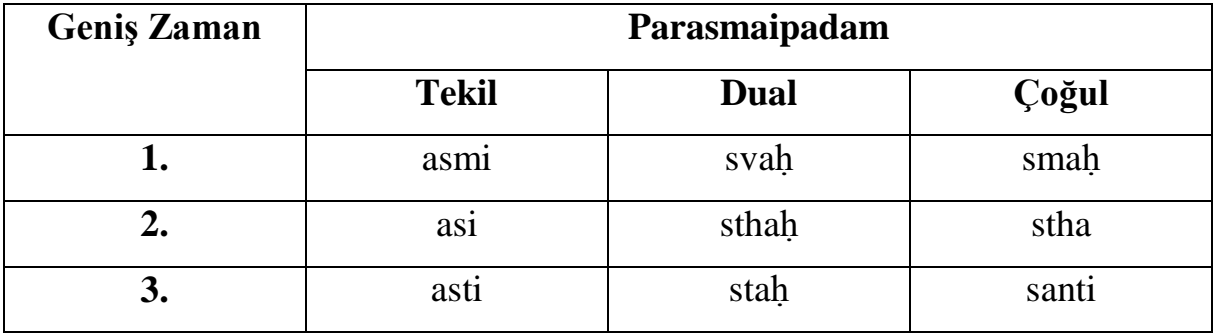

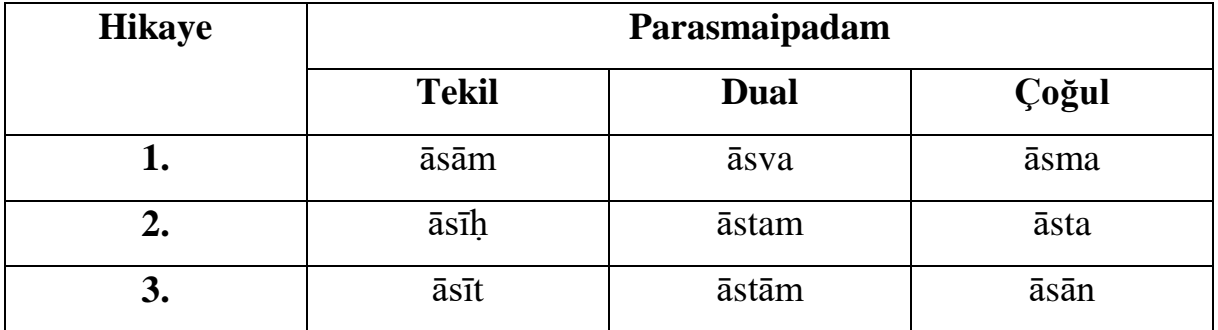

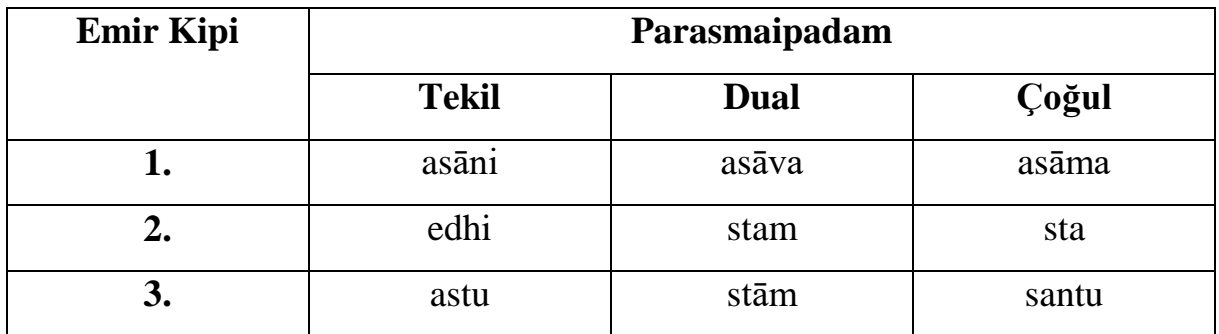

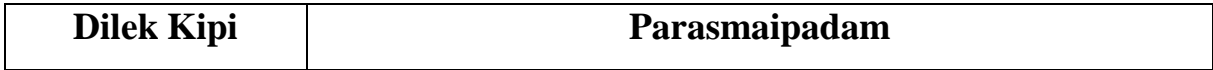

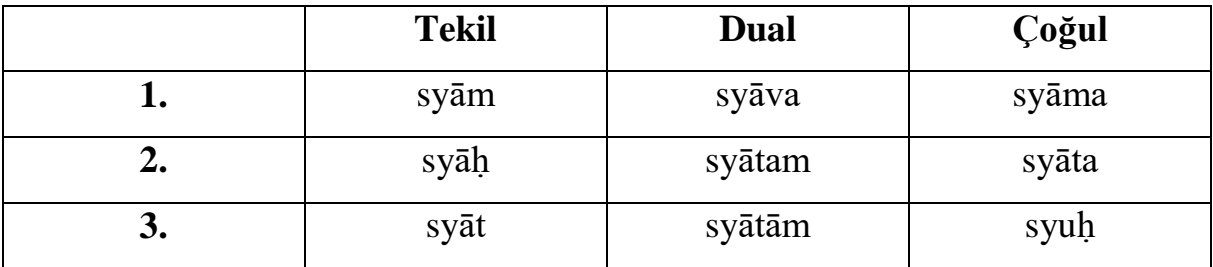